**UVviewsoft LogViewer Crack**

[Download](http://evacdir.com/endowments/kise/?polyradiculoneuropathy=rdbms/echostar/ZG93bmxvYWR8RjJUTW1VNU1ueDhNVFkxTkRVeU1qRXhNSHg4TWpVM05IeDhLRTBwSUhKbFlXUXRZbXh2WnlCYlJtRnpkQ0JIUlU1ZA/VVZ2aWV3c29mdCBMb2dWaWV3ZXIVVZ.confidants.)

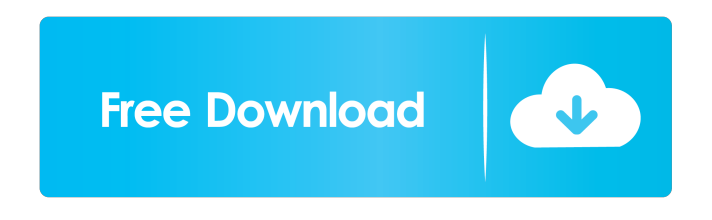

**UVviewsoft LogViewer Crack+ [Mac/Win] Latest**

## LogViewer is a simple to use and user friendly program that lets you view files in the Log format. UVviewsoft LogViewer gives you the ability to view all the files

stored in the Log format. It also supports a drag and drop method to add files to LogViewer. LogViewer is a simple to use and user friendly program that lets you view files in the Log format. It also supports a drag and drop method to add files to LogViewer. LogViewer can be configured to open several files at the same time, and you can save the current session for future access.Esta época não fazia falta um bônus a mais no seu trabalho. A equipa

do Benfica amanhã receberá ainda o prémio UEFA por melhor plantel de futebol em campo 2017, considerando o Trabzonspor como o melhor conjunto no futebol europeu. Na semana passada, porém, os encarnados foram finalistas e a venceram o prémio por melhor plantel de futebol na liga inglesa, na Liga Europa. E o conjunto de Lisboa está de novo a cumprir o que, em vários dos últimos anos, só sentiu quando chegava ao Euro. A equipa de futebol já

disputou o último jogo da Liga dos Campeões (primeiro encontro da fase de grupos da Champions) com a Roma, na sétima jornada do campeonato, a bater por 4-1 e registar a 12ª vitória numa competição da UEFA desde que o Benfica lá treinou, em 2000/01. A equipa fora do "N" da Luz ficou com duas vitórias na Liga Europa e um em plenário, mas acabou por perder em ambos os casos a final da primeira fase da época. No acesso à final, a

## equipa encarnada encontrou o Góis, do Paços de Ferreira, em Portugal, quando estava em

**UVviewsoft LogViewer Crack Activation Key**

KEYMACRO is a keyboard utility for Windows. Its main feature is the ability to assign functions to frequently used keys, e.g. copy text, open/save, print/send/email/etc., and assign shortcuts to them. Similar software shotlights: Tiny Keyboard Maestro | PSkey | Hacker's Keyboard | Adox Keyboard Maestro |

Keyboard Maestro | KBCounter | MiniGui | AutoKey | DAS Keyboard Maestro | DOSK Board | DAS Keyboard Maestro | The Mighty Mouse | AutoHotKey | Touch Key | AutoKeyboard | AutoKeyboard | CodeKeyboard Maestro Welcome to the ShareMe. Shareme is a dedicated internet portal bringing users the latest shareware & freeware from the world's best Software Authors. Shareme allows Shareware & Freeware

Authors to submit their latest wares, so you the user are able to download their latest software updates all the time, after they are released! Always visit Shareme for your software needs.Q: Subtracting days from a date I am trying to subtract 28 days from today in the format 7/26/2014 to 7/11/2014. I currently have this code that prints today to the console as the days are subtracted. NSDateFormatter \*formatter = [[NSDateFormatter alloc] init];

formatter.dateFormat = @"MM/dd/yyyy"; formatter.locale = NSLocale(localeIdentifier: NS Locale.NSUserDefaultLocaleI dentifier); formatter.timeZone = [NSTimeZone timeZoneWit hAbbreviation:@"GMT"]; NSDate \*today = [formatter dateFromString: @"today"];  $NSLog(\omega$ "Today = % $\omega$ ", today); NSDate  $*$ now = [NSDate date]; if (now > today) { NSDate \*formattedDate = [formatter dateFromString:

@"7/26/2014"]; NSDate \*startDate = [formatter dateFromString: @"7/11/2014"]; NSDate \*endDate  $=$  [formatter] dateFromString: @"7/30/2014"]; NSLog(@"%@", [formatter stringFromDate: 77a5ca646e

UVviewsoft LogViewer Features: \* Open any file \* Support files with Log format \* Scroll bar and zoom in/out \* Displays log contents in tabbed display \* Display data as a tree view \* Supports Unicode encoding \* Export to CSV \* Search feature \* Bookmark files \* Enable/disable word wrapping \* Filter files by size, date or date range \* Filter by multiple criteria \* Enable/disable compression \*

Set encoding mode (ANSI, Unicode or Windows code page) \* Configure fonts \* View large numbers with a reasonable number of decimals \* Change font \* Sort log by column/decimals/date \* Export to HTML \* Export in Excel (compatible with Windows or OpenOffice.org) \* Read and write XML log files \* Export as ASCII text \* Convert log to HTML \* Disable data filtering \* Configure and export columns and filters \* Display custom

formats (titles, date/time and file size) \* Open file type \* Specify a file extension \* Open an entire directory \* View log in Windows Explorer \* View log in Windows folder \* Display the date/time as well as the file name \* Configure the column and filter \* Search \* Export \* Windows Explorer \* Open file type \* Open an entire directory \* Open a specific file \* Convert log to HTML \* Open log in Windows Explorer \* Open log in Windows folder \* Show

file's first line only \* Display the date/time as well as the file name \* Set file name \* Set date/time format \* Enable/disable line wrapping \* Enable/disable word wrapping \* Set number of decimals \* Set encoding format (ANSI, Unicode or Windows code page) \* Display data as a tree view \* Configure date columns \* Configure file columns \* Configure columns \* Configure date/time formats \* Configure date/time column options \* Configure date/time

column width \* Configure file column width \* Configure column height \* Sort log \* Sort by column \* Sort by row \* Sort by date/time \* Sort by date/time column \* Sort by size \* Sort by size column \* Sort by date/time \* Sort by date/time column \* Sort by size

**What's New in the UVviewsoft LogViewer?**

UVviewsoft LogViewer is a simple-to-use and portable software program that lets you view files with the LOG

## format, as the name implies. It can be handled by first-time and advanced users alike. Windows XP, Vista, 7, 8 and 8.1 Shareware, Registration is not required, Features unlimited If you like this software please remember to select a vote for LogViewer (www.nubisoft.com/vote). Why Use Log Viewer Software? A tool to view logs is essential for effective application performance monitoring and troubleshooting. When

your computer crashes or freezes, you will be unable to get access to the log file which is the crucial information needed to diagnose and fix the problem. Using Log Viewer Software, you can get all the information you need on your problem. Unlike the log file itself, the log viewer software is easy to use and can be viewed on multiple platforms. What can Log Viewer Software do for you? • View logs easily and conveniently. • Find all the

important log information. • The log viewer software gives you more information about what happened. • With built in text-to-speech feature, you will never miss any

information. • You can copy, paste or print the text in logs.

• Share your log report with your team. • Save your time and save your money.

What is a log file? Log files are the essential records of computer activities. There are several different types of logs. &

Windows XP, Vista or Windows 7 256 MB RAM 1 GB available space DirectX 9.0c The Elder Scrolls III: Morrowind was one of the best, if not the best, role playing games to come out of the early 2000s. It laid a solid foundation, having both an excellent narrative and a tremendous amount of freedom. These are not qualities that can be found in modern gaming, and that was

## fine, because they are the key qualities that drove me to play Morrowind in the first place. However, in 2006

<https://kiwystore.com/index.php/2022/06/06/the-free-ressam-with-serial-key/> <http://amirwatches.com/obj-import-for-solidworks-for-pc-updated-2022/> [https://triberhub.com/upload/files/2022/06/Z1bqFuw6O2J7lfmhBWSn\\_06\\_ec946dc86c36a663fc27eb0a](https://triberhub.com/upload/files/2022/06/Z1bqFuw6O2J7lfmhBWSn_06_ec946dc86c36a663fc27eb0ab30fd911_file.pdf) [b30fd911\\_file.pdf](https://triberhub.com/upload/files/2022/06/Z1bqFuw6O2J7lfmhBWSn_06_ec946dc86c36a663fc27eb0ab30fd911_file.pdf) <https://72bid.com?password-protected=login> [https://myrealex.com/upload/files/2022/06/9Zg3L3fiITwIj1OdYa8T\\_06\\_ec946dc86c36a663fc27eb0ab](https://myrealex.com/upload/files/2022/06/9Zg3L3fiITwIj1OdYa8T_06_ec946dc86c36a663fc27eb0ab30fd911_file.pdf) [30fd911\\_file.pdf](https://myrealex.com/upload/files/2022/06/9Zg3L3fiITwIj1OdYa8T_06_ec946dc86c36a663fc27eb0ab30fd911_file.pdf) <https://www.lichenportal.org/cnalh/checklists/checklist.php?clid=12098> [https://lfbridge.com/upload/files/2022/06/xtIHxN31gBXLU7O2cS49\\_06\\_8171f1cbcabb51a45d135106](https://lfbridge.com/upload/files/2022/06/xtIHxN31gBXLU7O2cS49_06_8171f1cbcabb51a45d13510605bec41e_file.pdf) [05bec41e\\_file.pdf](https://lfbridge.com/upload/files/2022/06/xtIHxN31gBXLU7O2cS49_06_8171f1cbcabb51a45d13510605bec41e_file.pdf) <http://www.lesbianmommies.com/wp-content/uploads/2022/06/TemplateToaster.pdf> <http://uk-ok.com/?p=5062> [https://cdn.geeb.xyz/upload/files/2022/06/IMcn6LPNowYKCuyBsUEP\\_06\\_8171f1cbcabb51a45d13510](https://cdn.geeb.xyz/upload/files/2022/06/IMcn6LPNowYKCuyBsUEP_06_8171f1cbcabb51a45d13510605bec41e_file.pdf) [605bec41e\\_file.pdf](https://cdn.geeb.xyz/upload/files/2022/06/IMcn6LPNowYKCuyBsUEP_06_8171f1cbcabb51a45d13510605bec41e_file.pdf)